# **Klausur am 6. Februar 2016 Anwendungsentwicklung/Geschäftsprozesse in/mit ERP-Systemen** *(B\_ECom2.0 26, B\_Winf11.0 26 – 150 Minuten)*

**Aufgabe 1**

*Antworten bitte jeweils im Kontext eines SAP ERP Systems.*

Wofür steht die Abkürzung "ERP"?

Welche Organisationseinheit eignet sich am besten zur Abbildung eines Konzerns ?

Durch welche Organisationseinheit wird das externe Rechnungswesen der Tochtergesellschaften eines Konzerns unterschieden ?

Durch welche Organisationseinheit wird das interne Rechnungswesen der Tochtergesellschaften eines Konzerns unterschieden ?

Durch welche Organisationseinheit wird das Finanzwesen der Tochtergesellschaften eines Konzerns unterschieden ?

Durch welche Organisationseinheit wird das Controlling der Tochtergesellschaften eines Konzerns unterschieden ?

Aus welchen drei Organisationseinheiten wird die Organisationseinheit Vertriebsbereich gebildet ?

Von welchen beiden Organisationseinheiten ist die Sicht Lagerortbestand des Materialstamms abhängig ?

Welche Sichten werden beim Kopieren eines Materialstammes maximal kopiert, wenn bei der Kopiervorlage keine Organisationseinheit spezifiziert wird ?

Durch welche Beziehung im Customizing legt man fest, in welchem externen Rechnungswesen eine Materialbewegung parallel wertmäßig gebucht wird (typische Installation vorausgesetzt) ?

Welche Unterscheidung wird durch das Feld Beschaffungsart im Materialstamm (Dispositionssicht) getroffen ?

Nenne zwei (grundlegend verschiedenartige) geplante Lagerzugangsarten:

Nenne zwei (grundlegend verschiedenartige) geplante Lagerabgangsarten:

Nenne den allgemeinen Buchungssatz für den Verkaufs-Beleg "Lieferschein":

Nenne den allgemeinen Buchungssatz für den Verkaufs-Beleg "Rechnung" (ohne Berücksichtigung von Mehrwertsteuer):

Konditormeister Schleckermaul als begeisterter Fan von kaufmännischen Anwendungssystemen setzt am Sonntagnachmittag 12kg Obstkuchen, 10kg Cremetorte und 1kg Schlagsahne ab.

Für die Herstellung von 1kg Obstkuchen benötigt er 700g Teig und 320g Obstfüllung, für die Herstellung von 1kg Cremetorte 550g Teig und 500g Cremefüllung. Ein Kilogramm Obstfüllung wird aus anderthalb Kilogramm Obst gekocht, 1kg Teig aus 900g Teigmischung und 100g frischen Eiern hergestellt. Für 1kg Cremefüllung benötigt der Konditor 700g Crememischung, 100g Schlagsahne und 200g frische Eier.

Stelle zunächst die Abhängigkeiten der Materialbedarfe als gerichteten Graphen dar und Ermittle anschließend den Gesamtbedarf in kg an Obst, Teigmischung, Crememischung, Schlagsahne und frischen Eiern.

# **Aufgabe 2 (Fort.)**

Folgende Strukturstückliste für die Produktion eines Fertigerzeugnisses P sei gegeben:

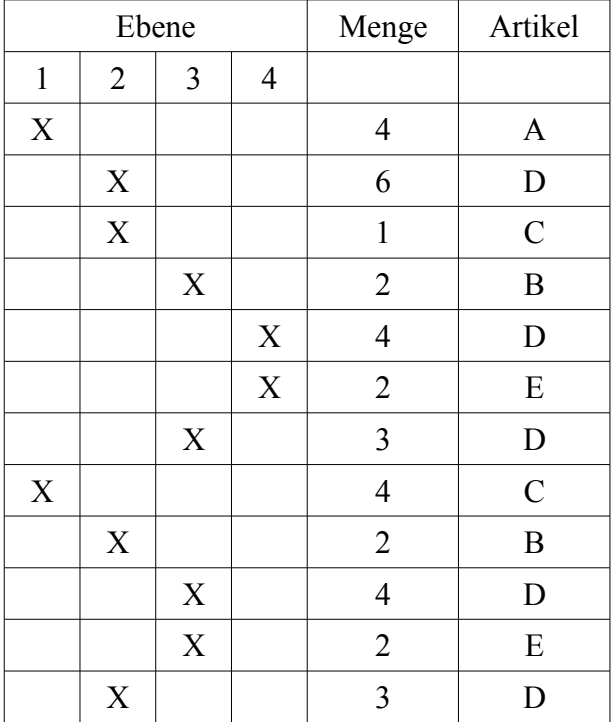

Bestimme den Sekundärbedarf je Material A, B, C, D und E, wenn ein Primärbedarf für P von 40 Stück gegeben ist.

Skizziere den folgenden verbal beschriebenen Sachverhalt: Das Unternehmen TOPFLOP besteht neben vielen weiteren Abteilungen aus den drei Abteilungen Soziale Einrichtungen, Werkstatt und Rohteilebearbeitung. In der Werkstatt sind 4 Mitarbeiter, und in der Rohteilebearbeitung 21 Mitarbeiter beschäftigt. Jeder Mitarbeiter ist pro Monat an 20 Tagen zu jeweils 8 Stunden tätig. Der Stundenlohn beträgt in der Werkstatt 15 Euro, und in der Rohteilebearbeitung 10 Euro. Die jährlichen Kosten der Abteilung Soziale Einrichtungen in Höhe von 250.000 Euro werden im Mitarbeiterverhältnis auf die Abteilungen Werkstatt und Rohteilebearbeitung umgelegt. Die Abteilung Rohteilebearbeitung nimmt jährlich 160 Stunden der Abteilung Werkstatt in Anspruch (die verbleibenden Stunden der Abteilung Werkstatt werden bei den übrigen Abteilungen außer Soziale Einrichtungen und Rohteilebearbeitung verrechnet).

Berechne unter Angabe des vollständigen Rechenweges und Benutzung vorstehender Skizze den Stundensatz in den Abteilungen Werkstatt und Rohteilebearbeitung (Zwischen- und Endergebnisse sind jeweils auf zwei Nachkommastellen zu runden).

Beschrifte abschließend die Berechnung mit folgenden SAP-Begriffen: Kostenstellengruppe, Leistungs(arten)aufnahme, Leistungs(arten)ausbringung, Primärkostenart, Sekundärkostenart, statistische Kennzahl, Tarif und Umlagezyklus.

*Antworten bitte jeweils soweit möglich im Kontext eines SAP ERP Systems.*

**Aufgabe 3 (Fort.)**

Entwickle zunächst einen sich rekursiv aufrufenden Funktionsbaustein zur Berechnung der Fakultät basierend auf den beiden Grundrechenarten Addition und Multiplikation sowie anschließend einen Report, der eine natürliche Zahl einliest und den mit dem vorstehenden Funktionsbaustein berechneten Fakultätswert ausgibt.

Gegeben ist eine Business Server Pages (BSP) - Applikation zur Auswahl und Anzeige von Flugverbindungen, die durch nachfolgende Bildschirmbilder beschrieben wird.

Gesucht ist das Layout der Seiten "eingabe.htm" und "ausgabe.htm" (in den nachfolgenden Bildschirmbildern der Transaktion "SE80" jeweils als weiße Fläche dargestellt).

Sofern die exakte HTML-Syntax nicht bekannt ist, sind entsprechend gekennzeichnete Annahmen zu treffen.

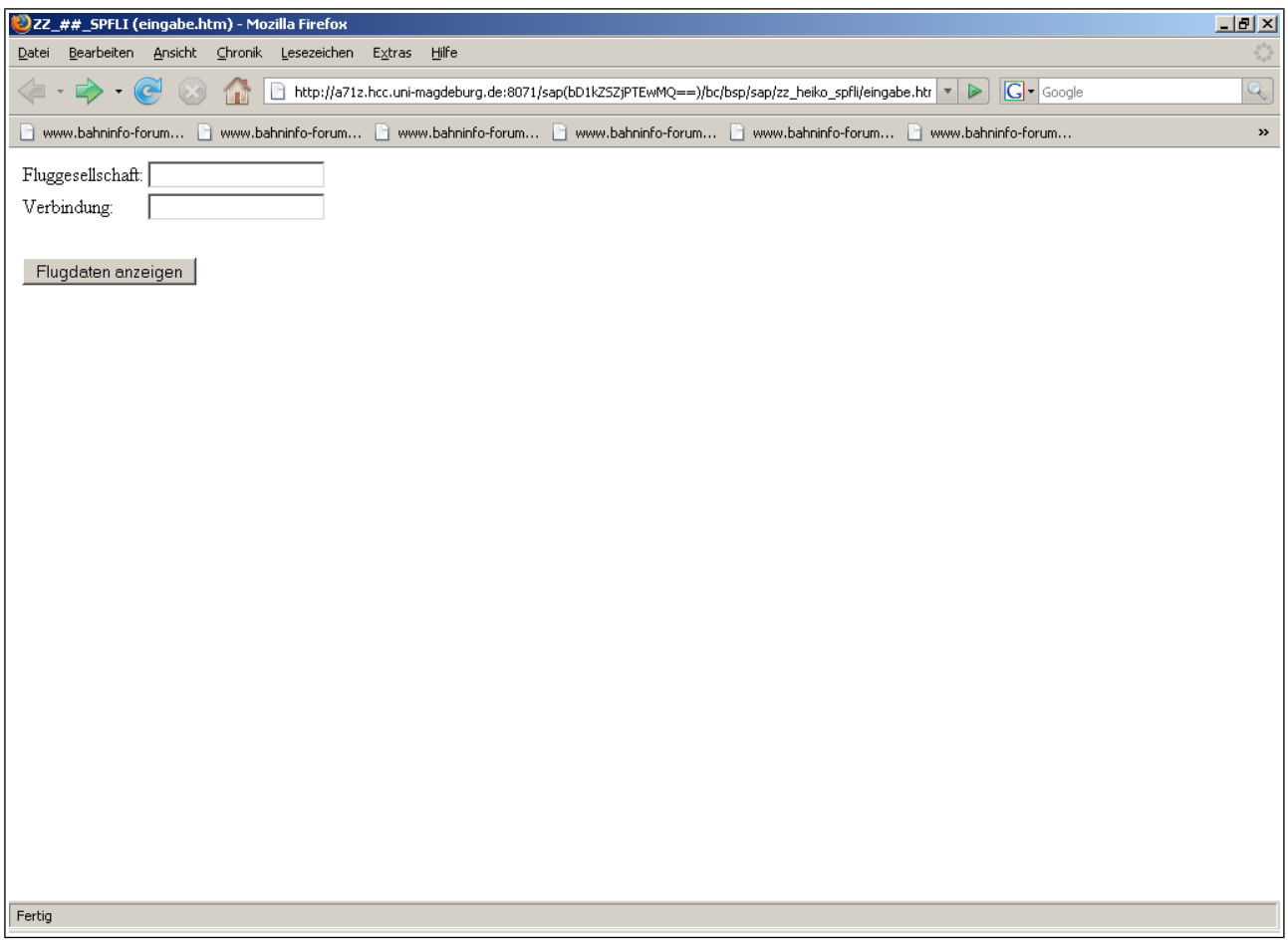

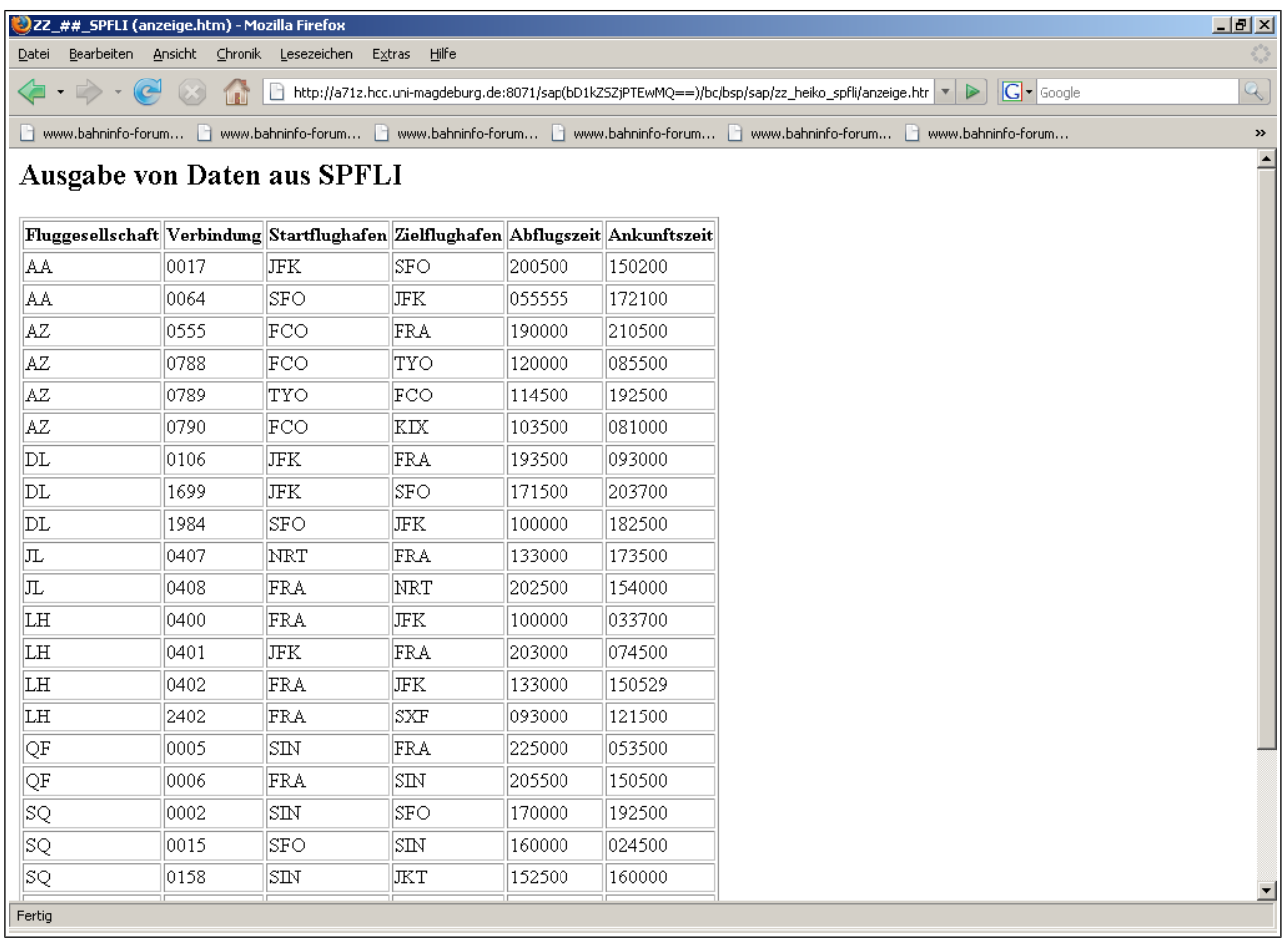

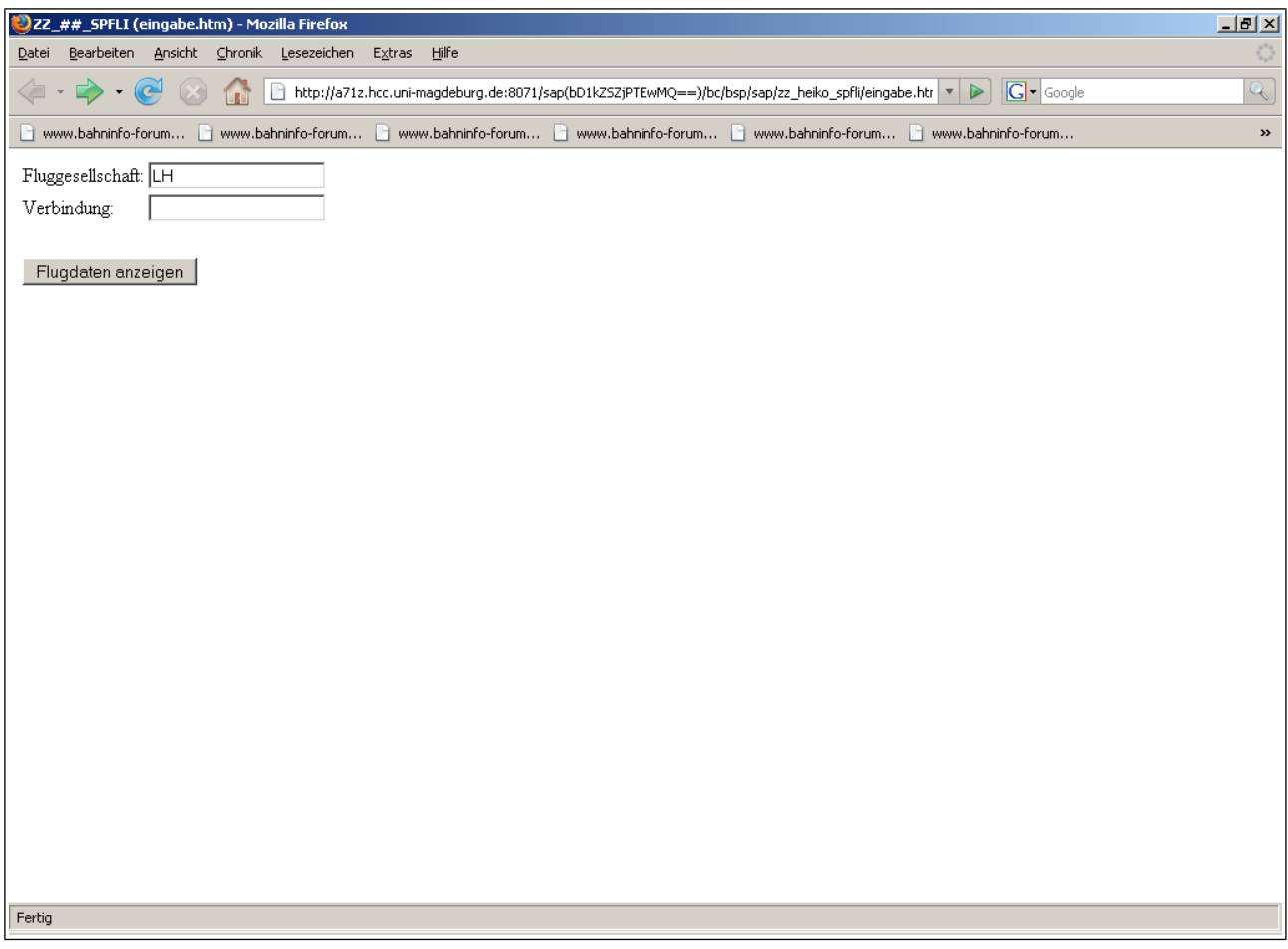

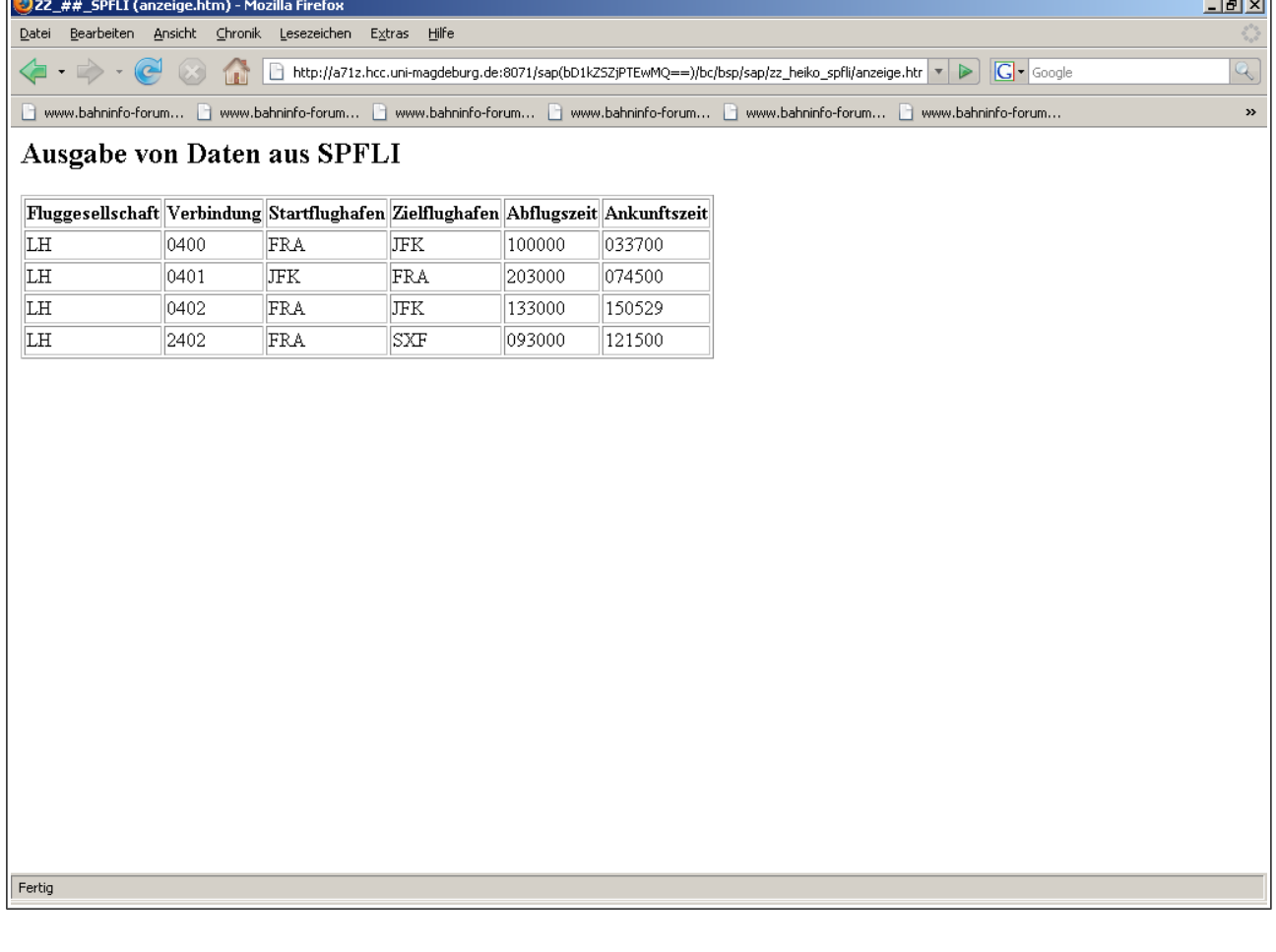

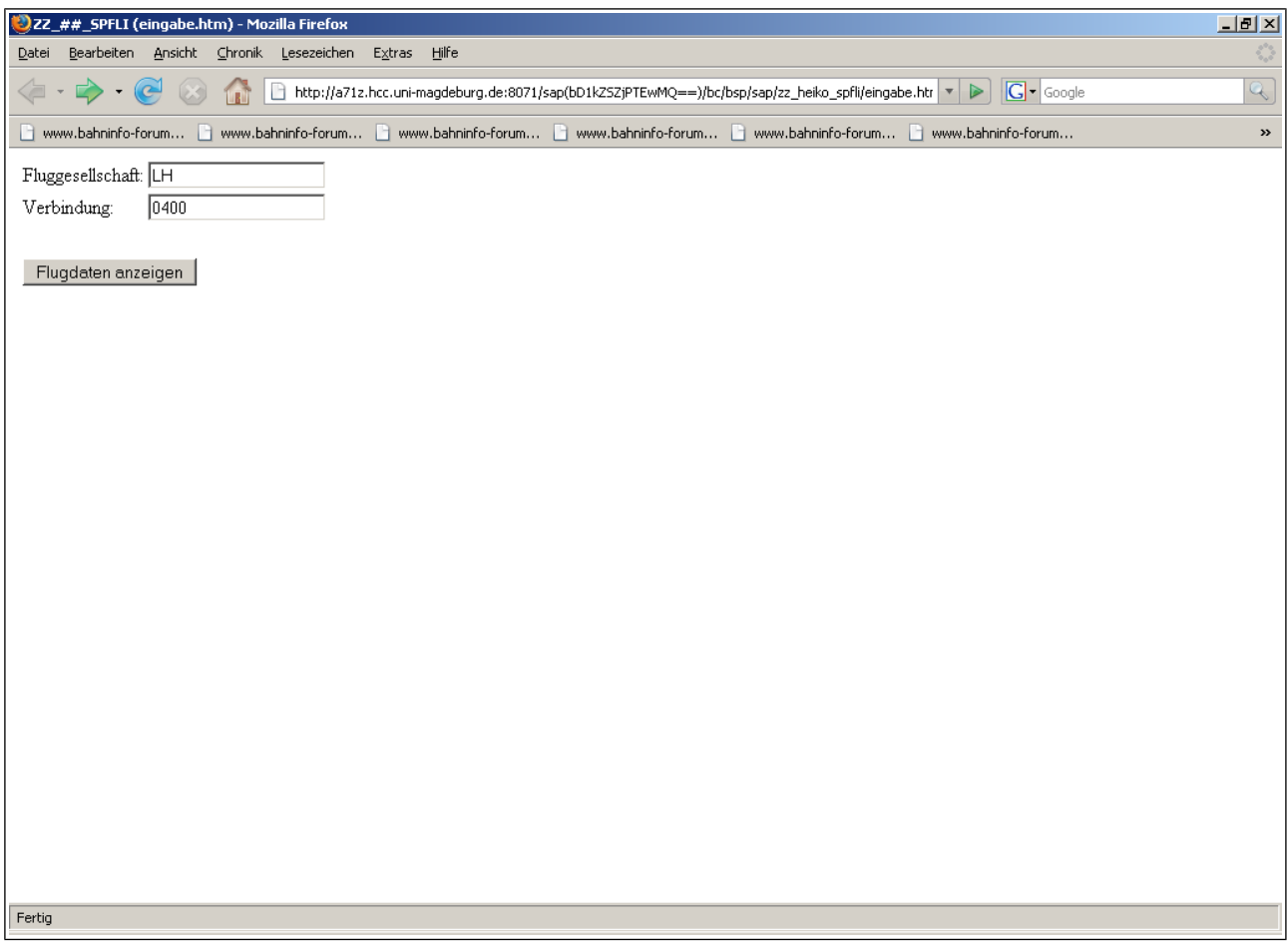

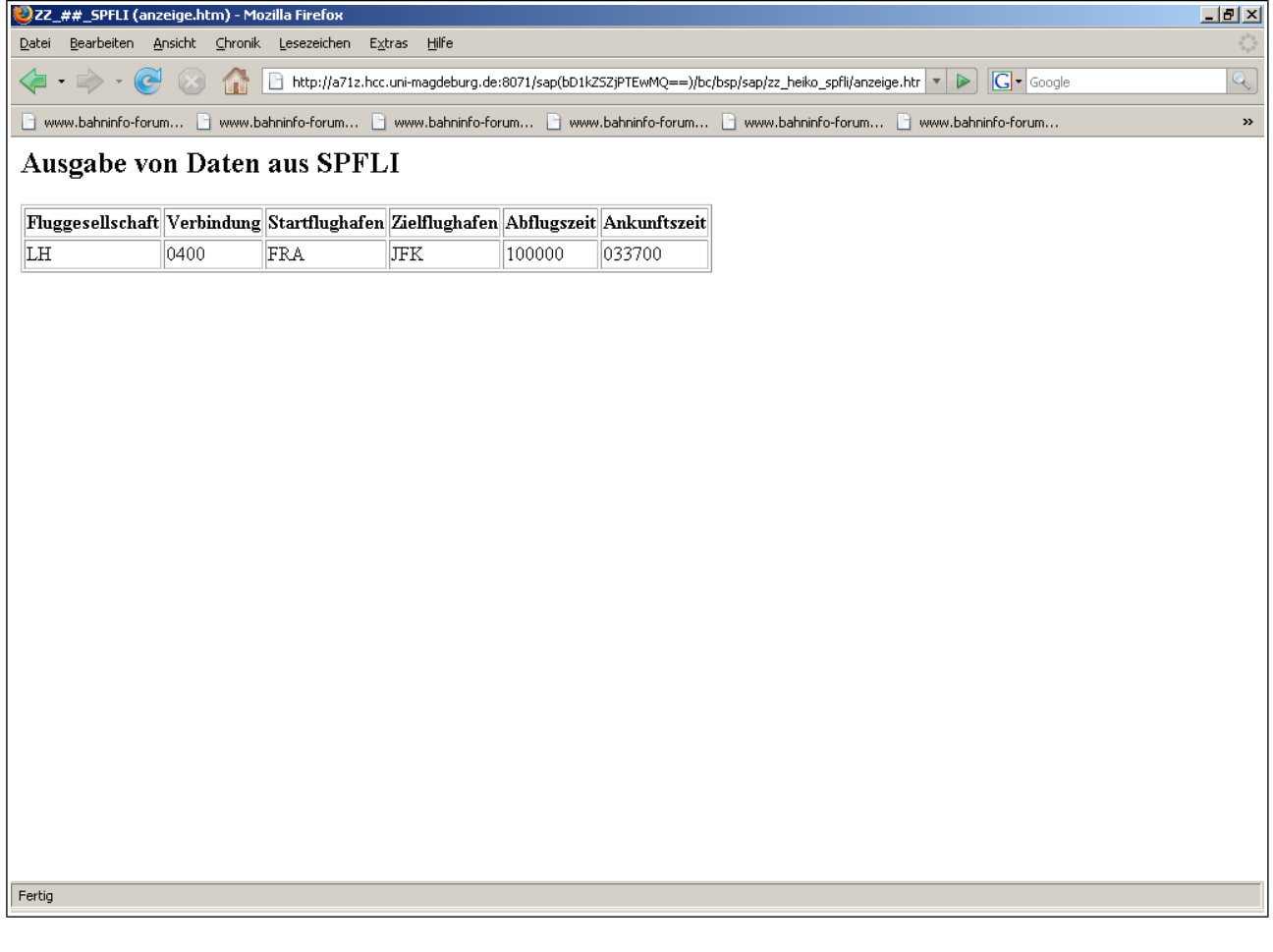

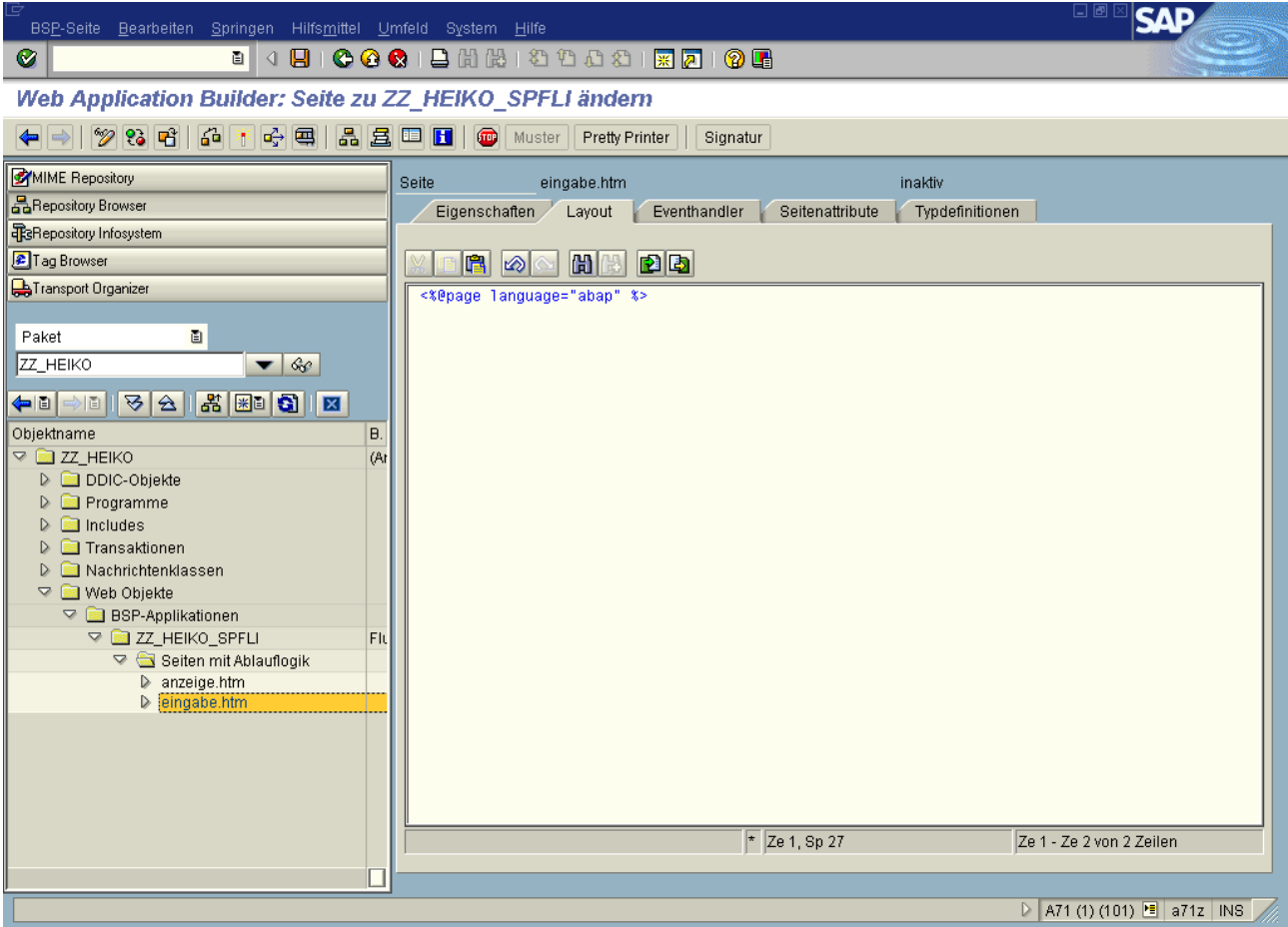

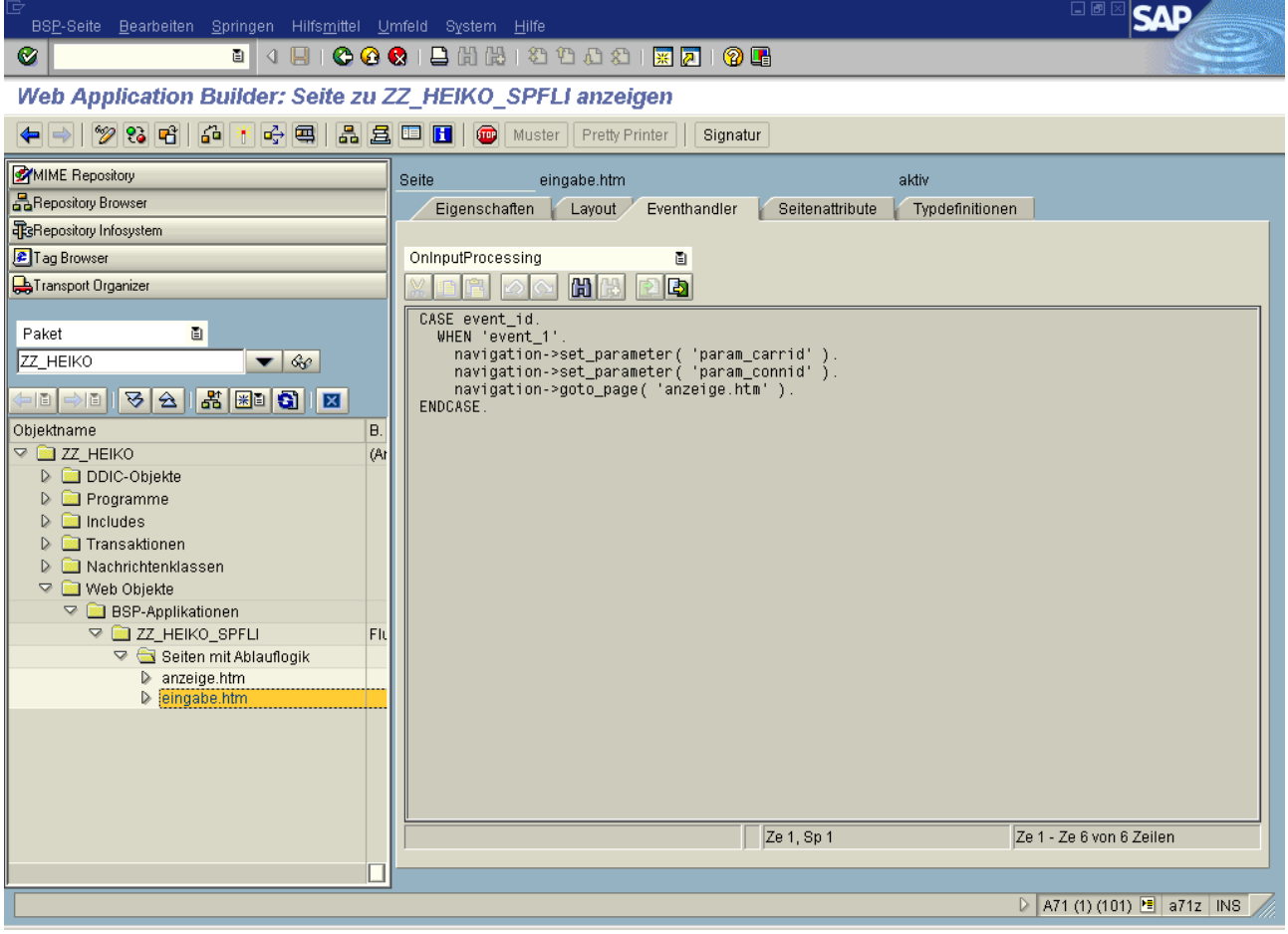

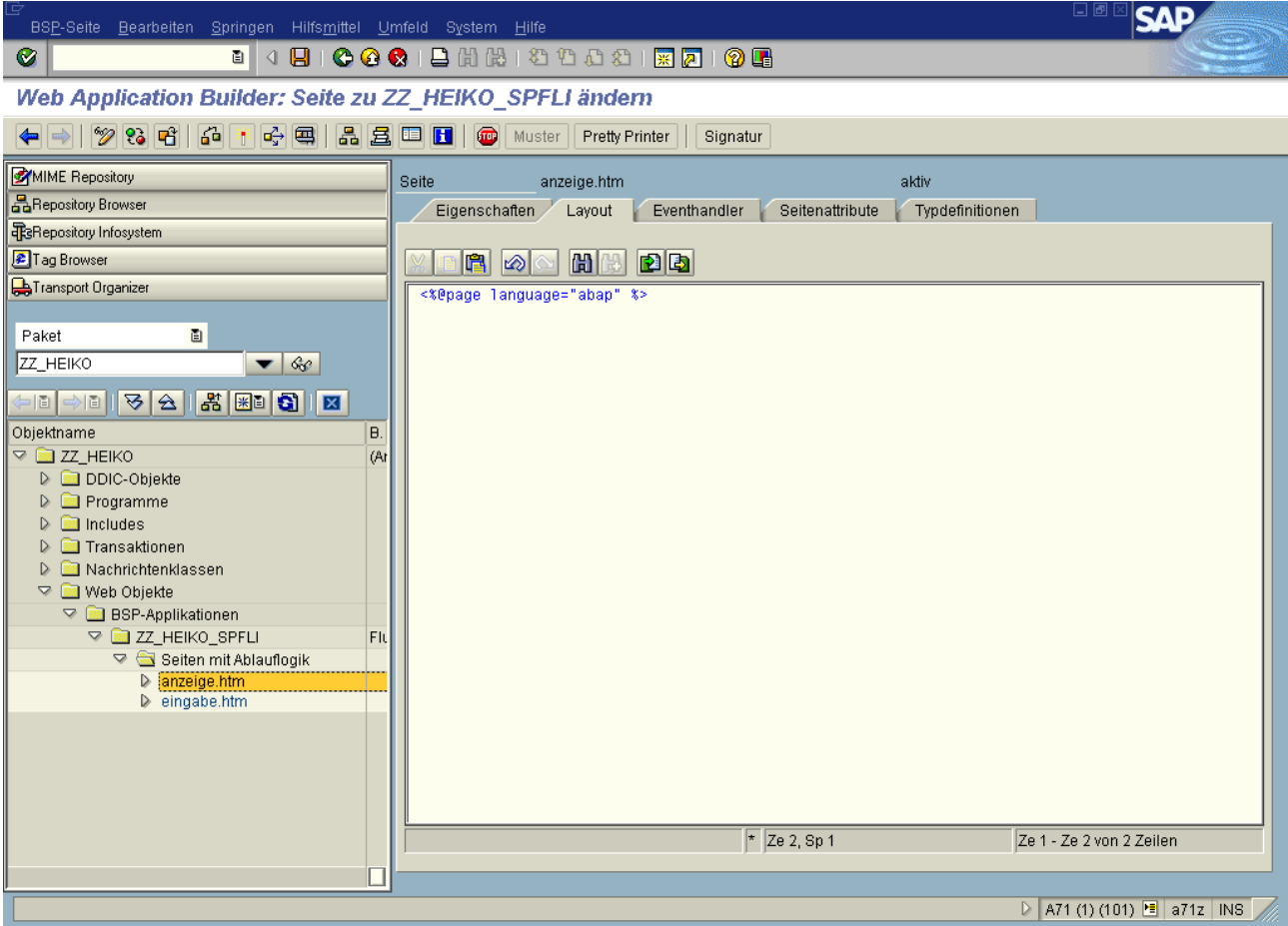

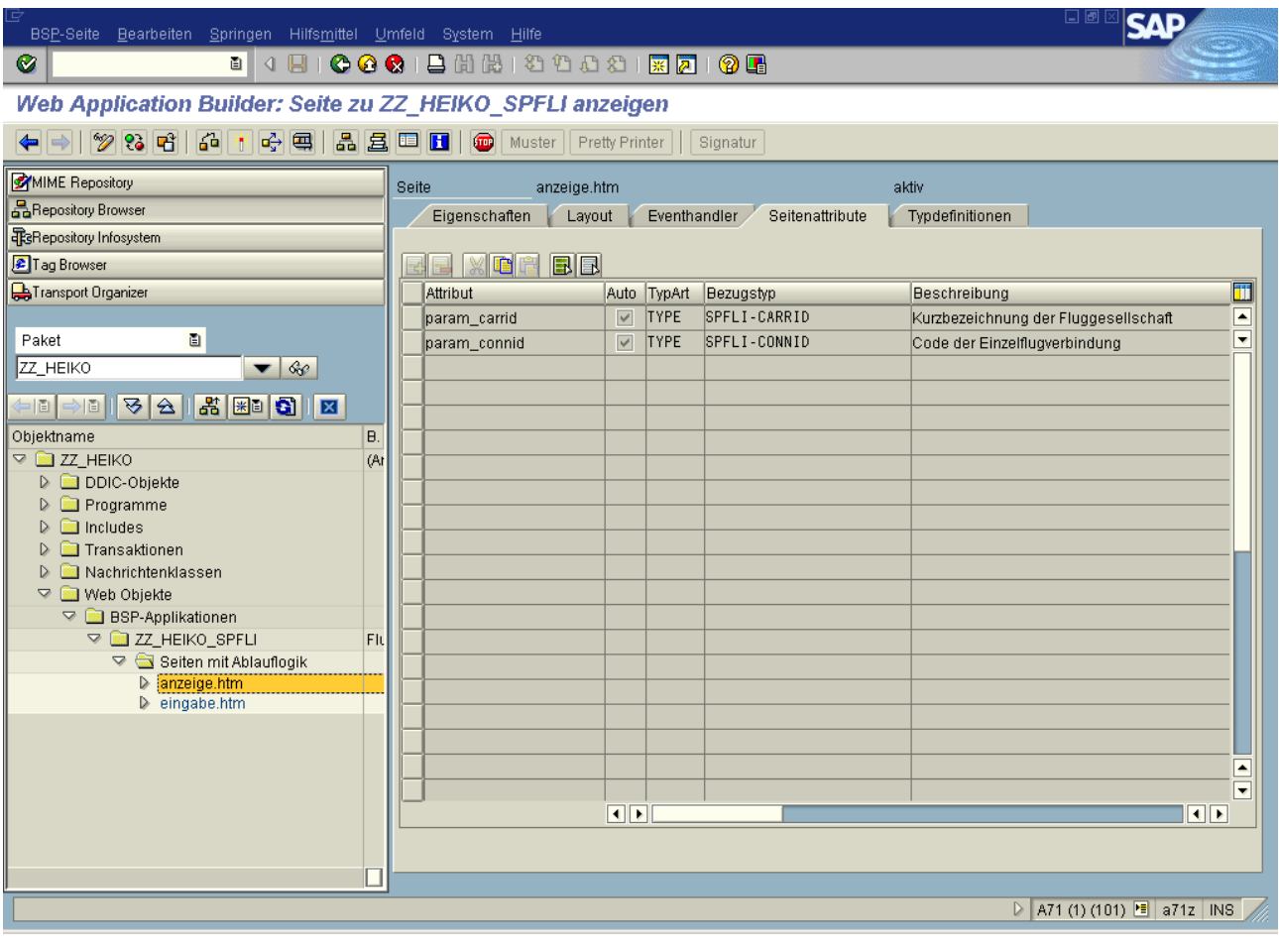

Hier ist Platz für das Layout der Seite "eingabe.htm"

*Hier ist Platz für das Layout der Seite "anzeige.htm"* 

Gegeben sei im Data Dictionary die Datenbanktabelle ZZ\_PERSONEN ("Mitarbeiter"):

- PID: Mitarbeiteridentifikation (6-stellig alphanumerisch, Primärschlüssel)
- VORNAME: Vorname des Mitarbeiters (30-stellig alphanumerisch)
- NACHNAME: Nachname des Mitarbeiters (30-stellig alphanumerisch)
- TITEL: Titel des Mitarbeiters (15-stellig alphanumerisch, Fremdschlüssel)

Entwickelt wurde eine Transaktion zur auf Anzeigen und Ändern beschränkte Stammdatenpflege, die einerseits auf der obigen Datenbanktabelle basiert, und die andererseits zwei Dynpros ("Auswahl" über den Primärschlüssel und "Anzeigen/Ändern" ohne den Primärschlüssel) beinhaltet. Spezifiziert ist der ABAP-Code der einzelnen Module (Include-Dateien) inklusive dem TOP-Include, sowie der Ablauflogik-Code der beiden Dynpros. Auf dem "Auswahl"-Dynpro wird zusätzlich ein Table-Control zum Markieren genau eines Mitarbeiters verwendet, wobei das spezielle Ereignis "Doppelklick in eine Tabellenzeile" ebenfalls berücksichtigt werden soll.

#### *Erläutere mit eigenen Worten stichwortartig in den grauen Feldern möglichst exakt die Bedeutung und notwendige Verwendung der jeweils vorstehenden ABAP-Anweisung.*

#### Ablauflogik Dynpro 0100 ("Auswahl")

PROCESS BEFORE OUTPUT.

MODULE status\_0100.

LOOP WITH CONTROL personen.

MODULE fill\_table\_control.

ENDLOOP.

PROCESS AFTER INPUT.

LOOP WITH CONTROL personen.

MODULE read\_table\_control.

ENDLOOP.

MODULE user\_command\_0100.

Ablauflogik Dynpro 0200 ("Anzeigen/Ändern")

PROCESS BEFORE OUTPUT. MODULE status\_0200.

PROCESS AFTER INPUT.

MODULE user\_command\_0200.

#### **TOP-Include**

PROGRAM zz\_dynpro.

CONTROLS personen TYPE TABLEVIEW USING SCREEN 100.

TABLES zz\_personen.

TABLES zz\_personen\_t.

DATA: ok\_code LIKE sy-ucomm.

DATA: wa\_person TYPE zz\_personen.

DATA: itab TYPE TABLE OF zz\_personen\_t.

### **Include zu MODULE status\_0100**

MODULE status\_0100 OUTPUT.

SET PF-STATUS '100'.

SET TITLEBAR '100'.

CLEAR ok\_code.

SELECT \* FROM zz\_personen INTO CORRESPONDING FIELDS OF TABLE itab.

DESCRIBE TABLE itab LINES personen-lines.

ENDMODULE.

### Include zu MODULE user\_command\_0100

MODULE user command 0100 INPUT.

CASE ok\_code.

WHEN 'BACK'.

LEAVE PROGRAM.

WHEN 'SELECT' OR 'PICK'.

SELECT SINGLE \* FROM zz\_personen INTO wa\_person WHERE pid = zz\_personen-pid.

IF  $sy-dbcnt = 1$ .

LEAVE TO SCREEN 200.

ENDIF.

ENDCASE.

ENDMODULE.

### **Include zu MODULE status\_0200**

MODULE status\_0200 OUTPUT.

 SET PF-STATUS '200'. SET TITLEBAR '200'.

CLEAR ok\_code.

zz\_personen = wa\_person.

ENDMODULE.

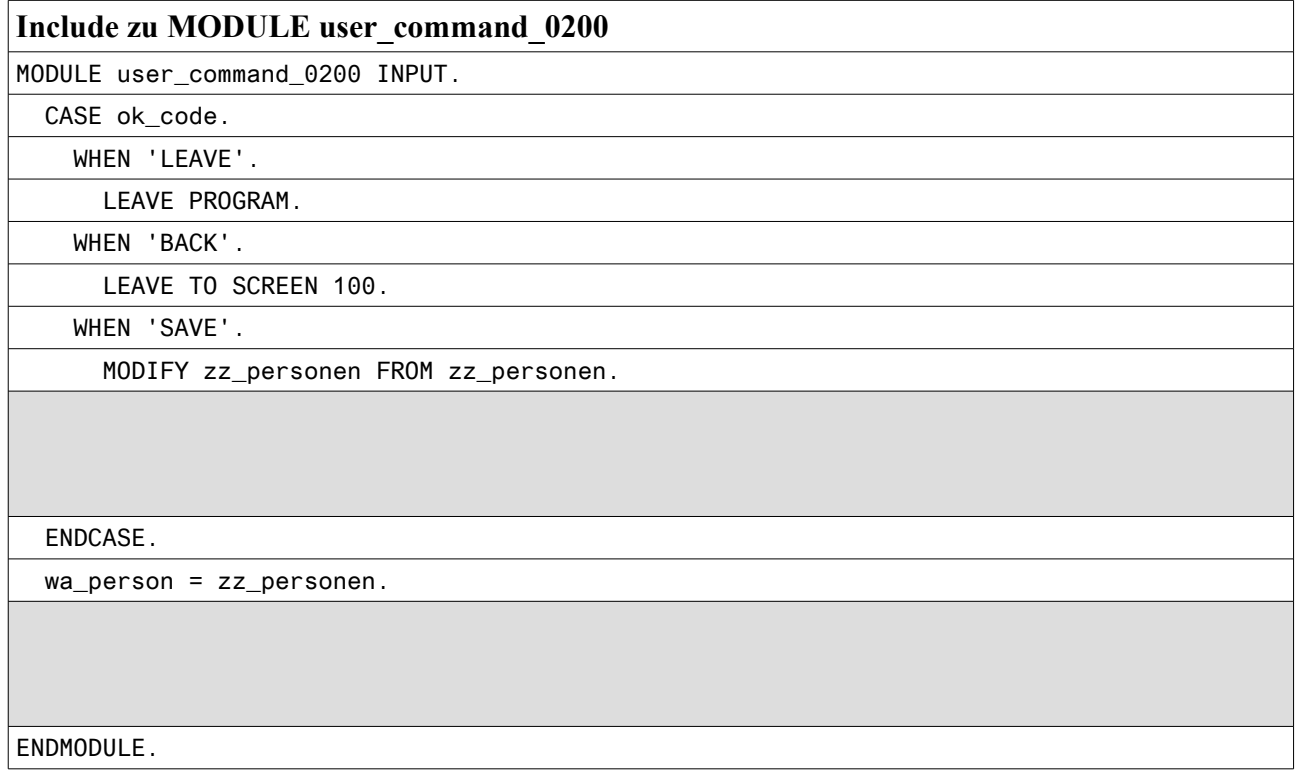

### **Include zu MODULE fill\_table\_control**

MODULE fill\_table\_control OUTPUT.

READ TABLE itab INTO zz\_personen\_t INDEX personen-current\_line.

ENDMODULE.

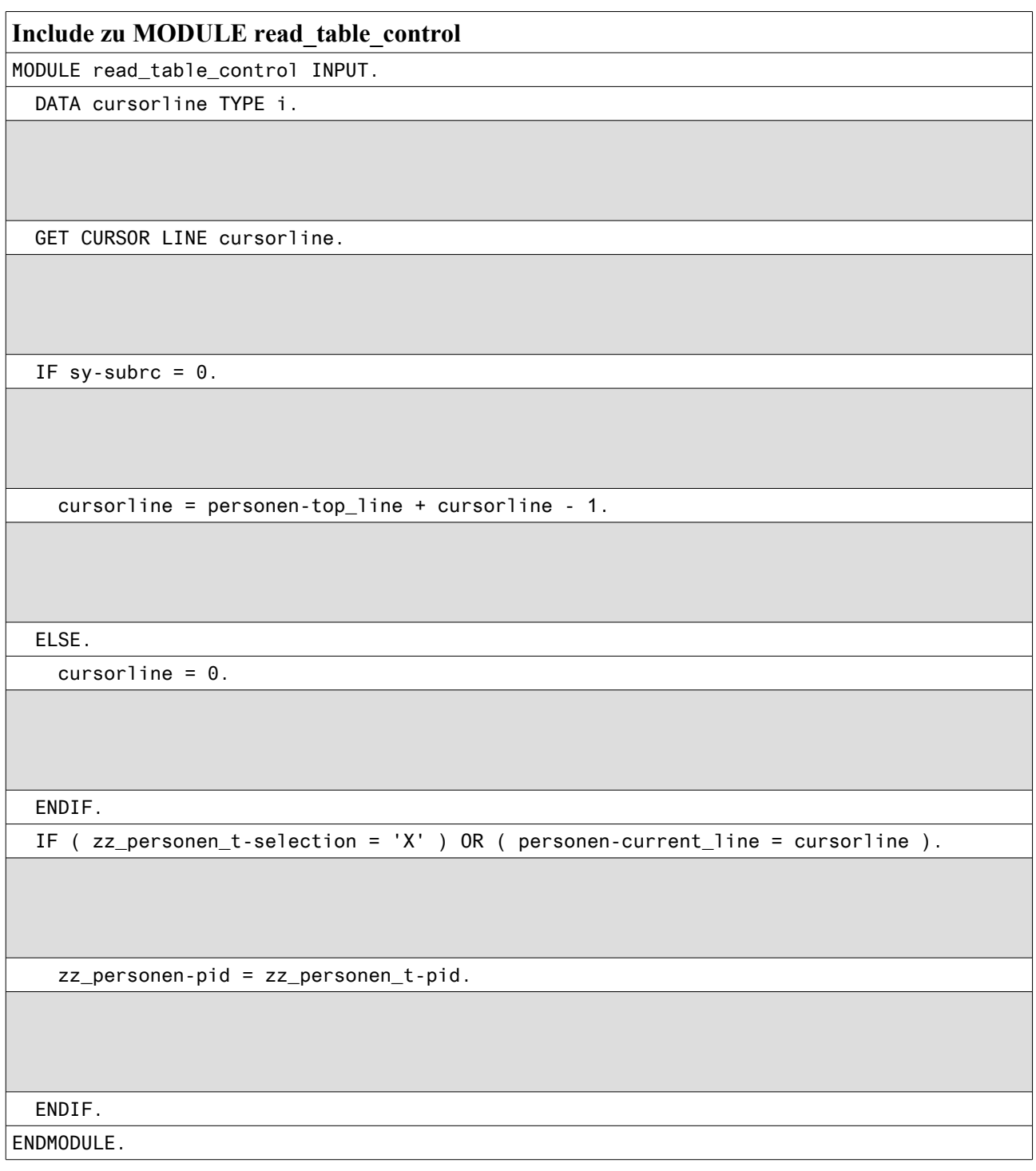

*Das Team der Fachhochschule Wedel und PTL Wedel wünscht viel Erfolg*